**<sup>r</sup>**I-- ---- --- · -- I

## **SOLVD** *ALTERATION IN STUDY DRUG DOSAGE FORM*

-- -- '- -;- ---;·;;··--\_---·; ·;---, i- · -; -;

VEPSION A / 3-6-86

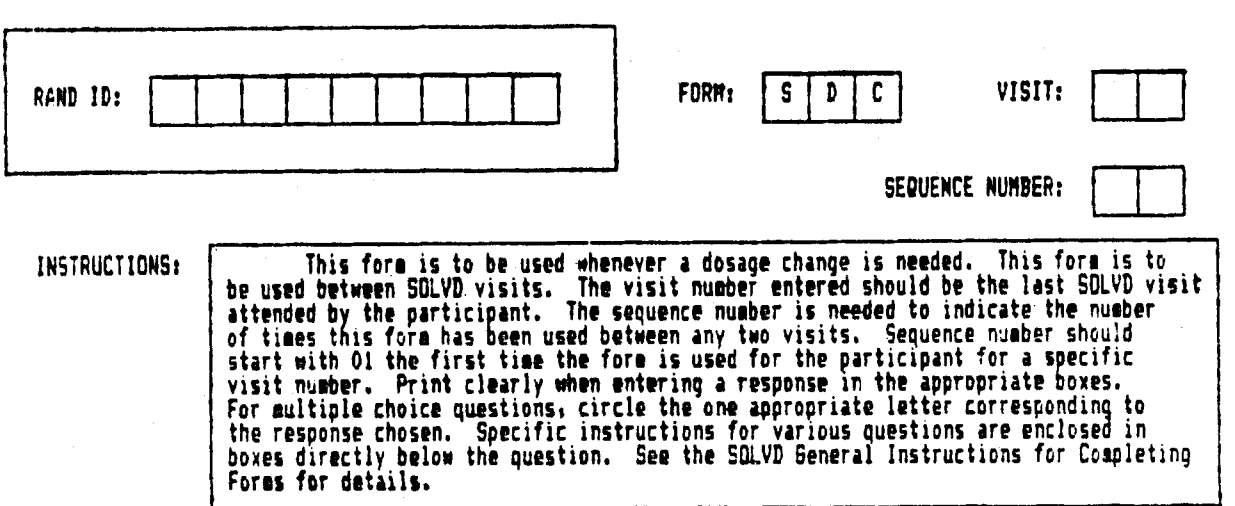

SOLVD ALTERATION IN STUDY DRUG DOSAGE FORM (screen 1 of 4 ) (SDC page 1 of 3 )

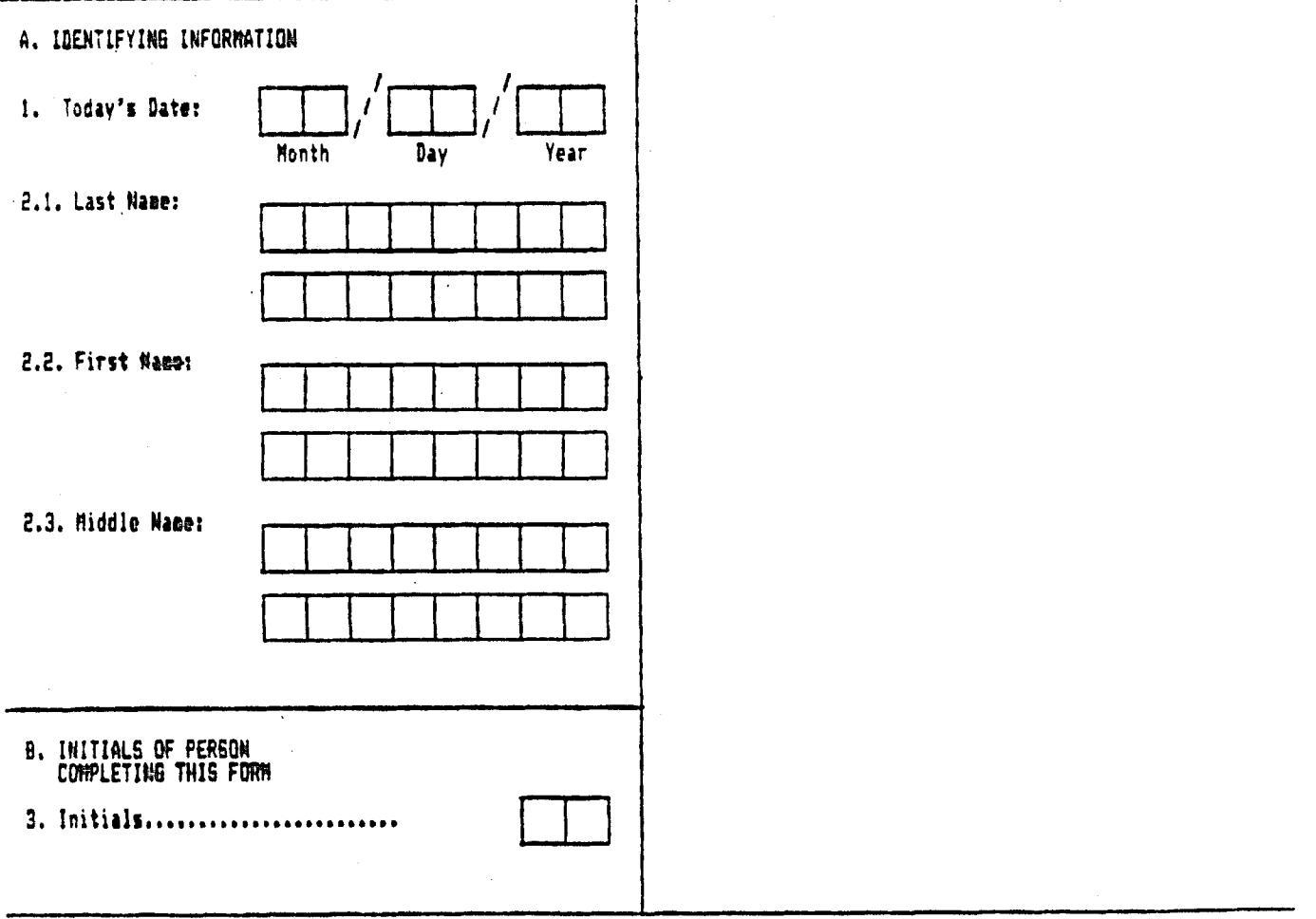

I

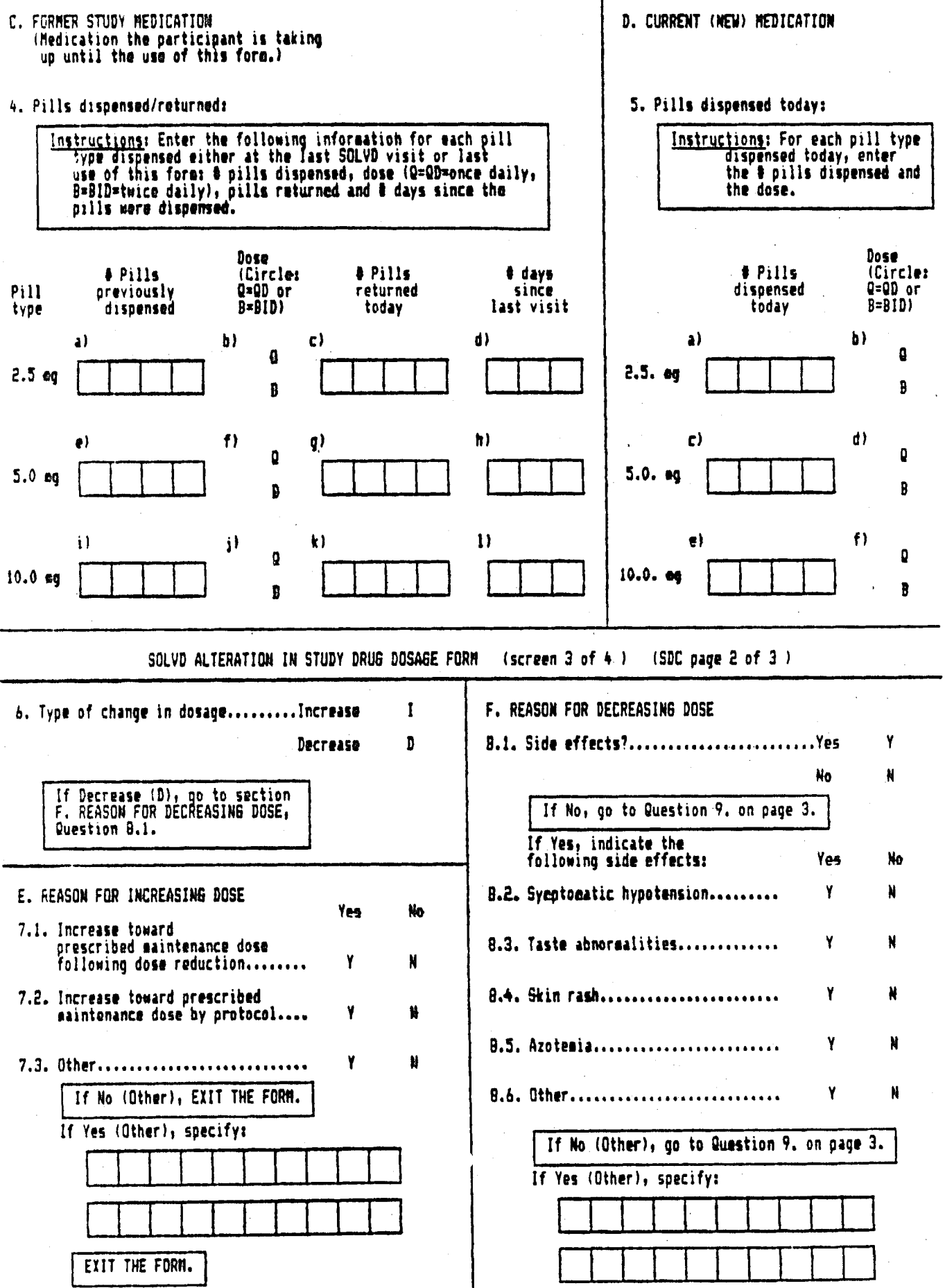

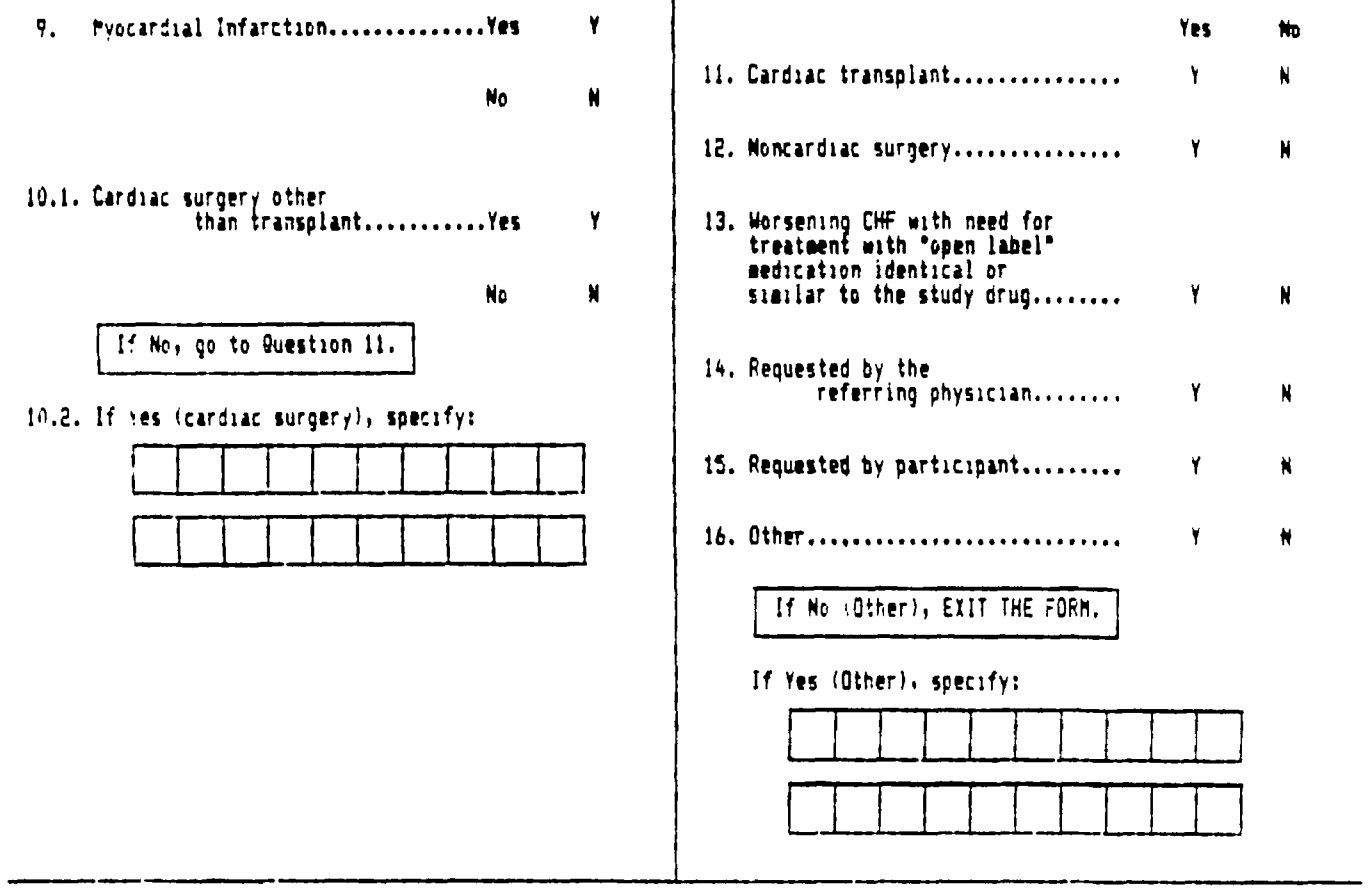